## Code Review for Lab 1

## Stephen A. Edwards

Columbia University

Fall 2011

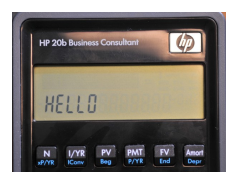

```
#include "AT91SAM7L128.h"
#include "lcd.h"
```

```
//BEGIN {BEST GROUP FUNCTION}
//Abhinav Mishra
//Andrew Pope
//Yiming Ge
//Anna Teng
//Will VanArsdall
//END BEST GROUP
```

```
int strlen(const char *s)
{
  int n;
  for(n=0; * s! = '0'; s++)n_{++}:
  return n;
}
int main()
{
  lcd_init();
  char test[] = "test":
```

```
int len = 0;
len = strlen(test);
int x=0;
while(1)
{
  int i, t, j;
  t=x;
  for(i=0; i < len; i++){
    lcd<sub>-put</sub>_{char7(test[i],t%12)};
    t_{++};
  }
  while(j<50000)
  {
     j+1;}
  lcd\_print7(" ");
  j=0;X^{++};
}
return 0;
```
}

```
/*Nicole Lewis, Feifei Kong, Vanshil Shah*/
#include "AT91SAM7L128.h"
#include "lcd.h"
int main()
{
  lcd_init();
  int i;
  int j;
  int n;
  char a[] = ("Empire State of Mind ");
  for(j=0; j<1000; j++){
  for(i=j; i < j+21; i++){
    lcd\_put\_char7(a[i % 21], i-j);}
  for(n=0; n<50000; n++){
  }
  }
  return 0;
}
```

```
//Ankita Gore, Shikhar Kumar, Christina Huang
#include "AT91SAM7L128.h"
#include "lcd.h"
int main()
{
        lcd_init();
        char name1[] = "HELLO WORLD ABC123";
        char name2[14];
        int i, j, p;
        for (j=0; j<19; j++) {
                 for (i=0; i<15; i++) {
                         if (i+j>17) {
                                  name2[i] = " "}
                         else {
                                  name2[i] = name1[i+j];}
                 }
                 lcd_print7(name2);
                 for (p=0; p<50000; p++) {
                 }
        }
return 0;
}
```

```
//Alysia Sanchez ams2377
//Jessica Wang jlw2197
//Dong Yeop Kang dk2645
//Gabriela Melchior gdm2118
#include "AT91SAM7L128.h"
#include "lcd.h"
int main()
{
        lcd_init();
        int i;
        int j;
        int k;
        char myString[] = "SEAS ";
        char temp;
        int length = 14;
        int size = strlen(myString);
                // Display on Calculator
        for( ; ; )
        {
                for(i = 0; i < length; i^{++})
                {
```

```
// slowdown
                        for(k=0; k < 60000; k++)
                        {
                                j = k; // dummy
                                 j_{++};
                        }
                        lcd_print7(myString);
                        // temp stores the last character of myString
                        // before it gets overwritten
                        temp = myString[size-1];// Shift everything by 1
                        for (i = size - 1; i > 0; i = -1)
                        {
                                mvString[i] = mvString[i - 1]:}
                        // Put back the last character of myString
                        // into the beginning of the myString
                        myString[0] = temp;}
        }
 return 0;
}
```

```
// Eric Leung, Michael Yan, Binna Han, Dimitri Dyatlov, Kevin Roark,
// Nick Duckwiler
```

```
#include "AT91SAM7L128.h"
#include "lcd.h"
int main()
{
  lcd_init();
       char name[] = "Badboyz";
        int l = 7;
       char printScreen[] = " ";
       char *pname = &name[0];
        int i;
        int n;
        int counter =1;
        while (1)
        {
               lcd_print7(printScreen);
               for (n = 0; n < 12; n++){
```

```
printScreen[n] = printScreen[n+1];}
                int x = 1;
                while (x < 50000)
                          {
                                   x = x + 1;
                          }
                if (*pname == ' \setminus 0')
                { printScreen[11] = " ";
                                             }
                else
                { \prime} printScreen[11] = *pname;
                  pname = paname + 1;}
                if (counter == 12)
                {
                         pname = <math>&name[0]</math>;counter = 0;
                }
                counter=counter+1;
       }
return 0;
```
}

```
/* Stephen Edwards */
#include "AT91SAM7L128.h"
#include "lcd.h"
#define DELAY 50000
#define COLUMNS 12
int main()
{
  char message[] = "CS AND CE ARE FUN ";
  char *start, *cptr;
  int col, i;
  led\ int(): *AT91C_WDTC_WDMR = AT91C_WDTC_WDDIS;
  for (;;) {
    for (start = message ; *start != '\0' ; start++) {
      cptr = start;for (col = 0 : col < \text{COLUMNS : col++}) {
        lcd\_put\_char7(*cptr++, col);if (*cptr == \sqrt{0}) cptr = message; // wrap around
      }
      for (i = 0; i < 0 i (i = 1, 1) {}
    }
  }
  return 0;
}
```